# **IT-DUMPS** Q&A

Accurate study guides, High passing rate! IT-dumps provides update free of charge in one year!

http://www.it-dumps.com

## Exam : 070-542VB

# Title : MS Office SharePoint Server 2007-Application Development

### Version : DEMO

1. You create a Microsoft Office InfoPath workflow task form for users. The form contains all the details of each task.

You need to store the value of the Comments field in a variable named UserInput when each user submits the form.

Which code segment should you use?

A. Dim UserInput As String = New String

Dim wpTProps As SPWorkflowTaskProperties = New \_

SPWorkflowTaskProperties

•••

UserInput = wpTProps.ExtendedProperties("Comments").ToString

B. Private wpAProps As SPWorkflowActivationProperties = New \_

**SPWorkflowActivationProperties** 

•••

Private UserInput As Object = wpAProps.Item.Fields("Comments")

C. Private wpAProps As SPWorkflowActivationProperties = New \_

**SPWorkflowActivationProperties** 

Private serializer As XmlSerializer = New \_

XMLSerializer(GetType(MyFields))

Private reader As xmlTextReader = New XMLTextReader(New \_

System.IO.StringReader(wpAProps.InitiationData))

Private fields As MyFields = serializer.Deserialize(reader)

Private UserInput As String = fields.Users(i).Comments

D. Private serializer As XmlSerializer = New \_

XmlSerializer(GetType(InitForm))

Private reader As XmlTextReader = New XmlTextReader(New \_

System.IO.StringReader(workflowProps.InitiationData))

Private initform As InitForm = \_

CType(serializer.Deserialize(reader), InitForm)

Private UserInput As String = initform.comments

#### Answer: A

2. You are creating a Microsoft Office SharePoint Server 2007 Web Part.

You write the following code segment. (Line numbers are included for reference only.)

01 Public cmdCrawl As Button

02

03 Protected Overloads Overrides Sub CreateChildControls()

- 04 cmdCrawl = New Button
- 05 AddHandler cmdCrawl.Click, AddressOf cmdCrawl\_Click
- 06 cmdCrawl.Text = "Update Index"
- 07 Controls.Add(cmdCrawl)

```
08 End Sub
```

09

- 10 Public Sub cmdCrawl\_Click(ByVal sender As Object, ByVal e As EventArgs)
- 11 Dim sspContent As Microsoft.Office.Server.Search.Administration.Content = New12
- 13 Microsoft.Office.Server.Search.Administration.Content(SearchContext.Current)

14 ...

15 End Sub

You need to ensure that the Web Part initiates a search crawl of a ContentSource named Patents.

Which code segment should you insert at line 14?

A. Dim sspContentSources As ContentSourceCollection = \_

sspContent.ContentSources

Dim cs As ContentSource = sspContentSources("Patents")

cs.StartFullCrawl

B. Dim sspContentSources As ContentSourceCollection = \_

sspContent.ContentSources

Dim TargetScope As Uri = New \_

Uri("http://myportal/SearchCenter/Search.aspx Scope=Patents")

sspContentSources.Update(TargetScope)

C. Dim sspContentSources As ContentSourceCollection = \_

sspContent.ContentSources

Dim crawlmappings As CrawlMappingCollection = \_\_ sspContentSources.Parent.CrawlMappings Dim ResultsPage As Uri = New Uri(Me.Context.ToString) Dim TargetScope As Uri = New \_\_ Uri("http: //myportal/SearchCenter/Search.aspx Scope=Patents") crawlmappings.Create(ResultsPage, TargetScope) D. Dim sspContentSources As ContentSourceCollection = \_\_ sspContent.ContentSources Dim cs As ContentSource = sspContentSources("Patents") cs.Update Answer: A

3. You create an application for a Microsoft Office SharePoint Server 2007 server.

You need to write code that retrieves all users for an audience named Audience1.

Which code segment should you use?

A. Private audMgr As AudienceManager = New AudienceManager()

Private audiences As AudienceCollection = audMgr.Audiences

Private audience1 As Audience = audiences("Audience1")

B. Private audMgr As AudienceManager = New AudienceManager()

Private membershipList As ArrayList = \_

audMgr.Audiences("Audience1").GetMembership()

C. Private audMgr As AudienceManager = New AudienceManager()

Private audience1 As AudienceCollection = \_

audMgr.Audiences

D. Private site As SPSite = New \_

SPSite("http://servername//sites/site1")

Private context As ServerContext = \_

ServerContext.GetContext(site)

Private audMgr As AudienceManager = \_

New AudienceManager(context)

Private web As SPWeb = site.AllWebs(0) Private audienceIDNames As ArrayList = \_ audMgr.GetUserAudienceIDs("Audience1", True, web)

#### Answer: B

4. You are creating a Microsoft Office SharePoint Server 2007 site. An audience named Purchasing contains all the users in a Microsoft Active Directory group.

You need to display the name of each member of the audience.

Which code segment should you use?

A. Dim audManager As AudienceManager = New AudienceManager()

Dim aud As Audience = audManager.Audiences("Purchasing")

```
Dim members As ArrayList = aud.GetMembership()
```

For Each obj As Object In members

Dim user As UserInfo = CType(obj, UserInfo)

System.Web.HttpContext.Current.Response.Write(\_

"User: " + user.PreferredName)

#### Next

B. Dim audManager As AudienceManager = New AudienceManager()

Dim members As AudienceCollection = audManager.Audiences

For Each obj As Audience In members

Dim user As String = \_

System.Security.Principal.WindowsIdentity.GetCurrent.Name

If obj.IsMember(user) Then

System.Web.HttpContext.Current.Response.Write("User: " + user)

End If

#### Next

C. Dim audManager As AudienceManager = New AudienceManager()

Dim audCol As AudienceCollection = audManager.Audiences

Dim aud As Audience = audManager.Audiences("Purchasing")

Dim members As ArrayList = aud.GetMembership()

For Each obj As Object In audCol

Dim user As UserInfo = CType(members(audCol.Count), UserInfo)

System.Web.HttpContext.Current.Response.Write(\_

"User: " + user.PreferredName)

#### Next

D. Dim members As Audience\_List = New Audience\_List()

Dim audManager As AudienceManager = New AudienceManager()

Dim aud As Audience = audManager.Audiences("Purchasing")

members.GetData()

members.DataBind()

#### Answer: A

5. You create a Microsoft Office SharePoint Server 2007 portal site. The site contains a document retention policy for request for proposal (RFP) documents.

You need to customize the policy to ensure that a notification is sent to each project manager when the RFP date expires.

What should you do?

A. Implement a custom IPolicyFeature.OnCustomDataChange method that generates an e-mail message.

B. Implement a custom IPolicyFeature.ProcessListItemOnRemove method that generates an e-mail message.

C. Create a document retention workflow that monitors the expiration date of RFP documents and generates an e-mail message.

D. Extend the built-in policy feature definition to use a custom policy resource expiration action that generates an e-mail message.

#### Answer: D

6. You are creating a Microsoft Office SharePoint Server 2007 site. A document library contains documents on new products.

The documents must contain a label that denotes the product status.

You need to add a label to all documents in the library.

What should you do?

A. Modify Variation Labels from the Site Collection Administration page.

B. Start an approval workflow each time a new document is added to the library.

C. Modify the document template for the existing document library to include the label.

D. Create an Information Management Policy feature for the document library that enforces label creation.

#### Answer: D

7. You are creating a Microsoft Office SharePoint Server 2007 site.

You have a document library that is subject to an audit.

You need to prevent relevant records from expiring during an ongoing audit.

What should you do?

A. Enable Record routing on the related Records Center site.

B. Create a hold for the audit and add all relevant documents.

C. Remove all users of the document library from the data reader role on the site configuration database.

D. Create an Information Management Policy feature that tracks audit information. Attach the policy to the document library.

#### Answer: B

8. Your company has a Microsoft Office SharePoint Server 2007 farm. The farm contains two site collections named Draft and ProductionReady.

You configure the farm to deploy content incrementally from the Draft site collection to the ProductionReady site collection.

You need to ensure that the content authors have a higher priority for pages that they deploy to the ProductionReady site collection.

What are two possible ways to achieve this goal? (Each correct answer presents a complete solution. Choose two.)

A. Add the content authors to the Administrators site group.

B. Add the content authors to the Quick Deploy site group.

C. Execute the QuickDeploy method of the PublishingPage object that references the pages of the

content authors.

D. Set the Audience property of the PublishingPage object for the pages of the content authors to an audience that contains the content authors.

#### Answer: BC

9. You have two Microsoft Office SharePoint Server 2007 site collections named Staging and Production. The Staging site collection runs on Server A. The Production site collection runs on Server B. Server A and Server B are located on separate networks. You need to write a script that replicates content from the Staging site collection to the Production site collection. What should you do? (To answer, move the appropriate three actions from the list of actions to the answer area and arrange them in the correct order.)

| Create and submit a content deployment job that uses the content deployment path on Server A.    |  |
|--------------------------------------------------------------------------------------------------|--|
| Configure the farm on Server B to accept incoming jobs.                                          |  |
| Create a content deployment path that has a source of Server A and a destination of Server B.    |  |
| Create and submit a content deployment job that uses the<br>content deployment path on Server B. |  |
| Configure the farm on Server A to accept incoming jobs.                                          |  |
| Create a content deployment path that has a source of Server B and a destination of Server A.    |  |
| Reset Instructions                                                                               |  |

Answer:

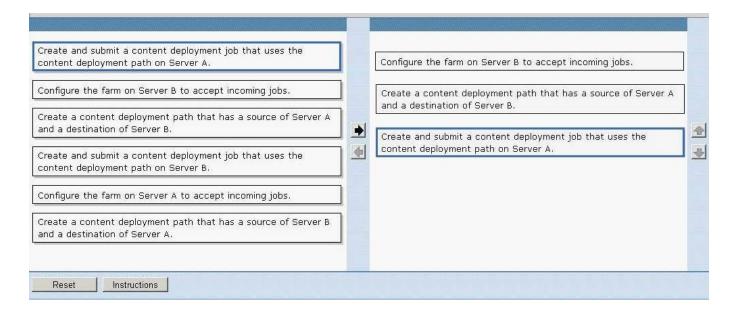

10. You are deploying a Microsoft Office SharePoint Server 2007 hierarchy of sites from a development environment to a staging environment on the same server farm.

The development site hierarchy contains a corporate intranet site and departmental sites. Each departmental site contains subsites.

You need to recreate the hierarchy of development sites in the staging environment.

What should you do?

A. Create and implement a site template.

B. Create and implement a portal site template.

C. Create an empty site collection on the server farm and use Page Publishing to duplicate pages.

D. Create copies of the site definition files, page layouts, master pages, and Web Part assemblies for each site to be created.

#### Answer: B

11. Your company uses a portal site template to recreate site hierarchies.

You need to add additional sites to the hierarchy that is defined in the portal site template.

What should you do?

A. In the Webtemp\*.xml file, add a Template element that contains the site definitions for the new sites.

B. Add additional Web elements to the XML definition file of the portal site template.

C. Add additional Webtemp\*.xml files to C:\Program Files\Common Files\Microsoft Shared Debug\Web

Server Extensions\12\TEMPLATE\1033\XML.

D. Update an existing site to include the new hierarchy and create a new site template on the Site Settings page.

#### Answer: B

12. You are creating a Microsoft Office SharePoint Server 2007 application. The application reads data from the Microsoft Office Excel 2007 workbook named SalesGoals.xlsx. SalesGoals.xlsx is located in a document library. The first sheet of the SalesGoals.xlsx workbook contains the following information.

| 4 | Α    | В       | С        | D     |
|---|------|---------|----------|-------|
| 1 |      | January | February | March |
| 2 | 2007 | 843     | 907      | 1200  |
| 3 | 2008 | 1201    | 1400     | 1512  |

You need to retrieve the values for 2008 from within your application.

Which two actions should you perform? (Each correct answer provides part of the solution. Choose two.)

A. Instantiate a new RangeCoordinates object.

B. Instantiate the Microsoft Office Excel Web Services service.

C. Call the GetRangeA1 method by passing B3:D3 as a parameter.

D. Call the GetRange method along with a RangeCoordinates object by using the following parameters.

column=2, row=3, height=1, width=3

#### Answer: BC

13. Your company stores employee details in a Microsoft SQL Server database. You are creating a Report

Center site on a Microsoft Office SharePoint Server 2007 server.

You need to ensure that a report on employee details can be generated in the Report Center site.

What should you do?

- A. Add the Data Connections library to the trusted file locations.
- B. Import the application definition to the Business Data Connector.
- C. Import the Office Data Connection file to the trusted data providers.
- D. Create an Office Data Connection file in a trusted Data Connections library.

#### Answer: D

14. You are creating a Microsoft Office SharePoint Server 2007 Report Center Web site. Your company stores product data in a Microsoft SQL Server 2005 database named Product Management.

You need to ensure that the product data is available for use in Microsoft Office Excel 2007 reports.

What should you do?

A. Upload a custom Office Data Connection file to the Data Connections library.

B. Upload a custom set of Microsoft SQL Server Reporting Services Report Model files to the Data Connections library.

C. Create a single sign-on (SSO) provider that manages access to the Product Management database.

D. Create a Business Data Connection for the Product Management database, and define entities in the Business Data Catalog (BDC) definition.

#### Answer: A

15. You create an application for a Microsoft Office SharePoint Server 2007 server.

You create a call center dashboard. You create a Key Performance Indicator (KPI) list that contains KPIs.

You add a KPI Web Part to the dashboard to view KPIs.

You need to permit users to view details that make up each KPI.

What should you do?

A. Add a link to each KPI in the list to take the user to a details page.

B. Add data to a custom SharePoint list and use built-in filter and view capabilities.

C. Add a Filter Web Part to the dashboard page and connect the page to the KPI list Web Part.

D. Filter the items in the KPI list Web Part by the indicator that the user wants to view.

#### Answer: A

16. You are creating a Business Data Catalog (BDC) definition for a phone book application. The application stores customer names in a table named People in a Microsoft SQL Server database.

You are defining an entity named People within the BDC definition. You need to ensure that the entity data can be displayed in a Business Data List (BDL) Web Part.

Which method should you define inside the entity?

- A. Finder
- B. ViewAccessor
- C. IDEnumerator
- D. GenericInvoker

Answer: A

17. Your company uses an order management application that stores order information in a Microsoft SQL Server 2005 database.

You are creating a Business Data Catalog (BDC) definition on a Microsoft Office SharePoint Server 2007 server.

You need to ensure that the SharePoint server can index the order information.

Which two actions should you perform? (Each correct answer presents part of the solution. Choose two.)

A. Define a Finder method in the BDC definition.

B. Define an IDEnumerator method in the BDC definition.

C. Define a ViewAccessors method in the BDC definition.

D. Define a SpecificFinder method in the BDC definition.

#### Answer: BD

18. Your company stores product information in a Microsoft SQL Server 2005 database. You create a Business Data Catalog (BDC) definition to search for product information within the database.

You need to ensure that incremental crawls can be performed in the database for indexing.

What should you do?

A. Create a GenericInvoker method.

B. Create a Finder method.

C. Create a ViewAccessors method to return a different set of fields from the database.

D. Define an IDEnumerator method that has a return field that represents the last update time of the database.

#### Answer: D

19. You create a Microsoft Office SharePoint Server 2007 site. You also create a Business Data Catalog (BDC) definition. The BDC definition accesses a product database that is stored on a Microsoft SQL Server 2005 server.

You need to ensure that users can filter the product data by the ProductType field from within the SharePoint server.

What should you do?

A. Create a custom action that passes the product type to the BDC definition.

B. Create an IDEnumerator method that filters the data by the ProductType field.

C. Create a Filter Descriptor object that passes the ProductType field value as a parameter.

D. Create a type descriptor within the BDC definition for which ProductType is the type name.

#### Answer: C

20. Your Microsoft SQL Server 2005 database contains client records. You create a Business Data Catalog (BDC) definition that allows you to view the client information.

You create a Web Part that displays a map of the location of the selected client.

You need to ensure that you can create a custom action to link to the Web part. Which two actions should

you perform? (Each correct answer presents part of the solution. Choose two.)

A. Define a filter on the Client entity.

B. Declare an identifier for the Client entity.

C. Define a Finder object on the Client entity.

D. Define a SpecificFinder object on the Client entity.

#### Answer: BD